### รายการค้างคิง

ภาษาไทย

- ธีระพร วีระถาวร. ตัวแบบเซิงเลันทฤษฏีและการประยุกต์. พิมพ์ครั้งที่1. กรุงเทพมหานคร: วิทยพัฒน์, 2541.
- ราชบัณฑิตยลถาน. พจนานุกรมศัพท์คณิตศาสตร์ ฉบับราชบัณฑิตยสถาน. พิมพ์ครั้งที่ 6. กรุงเทพมหานคร : มหาจุฬาลงกรณ์ราชวิทยาลัย 1 2538.
- สุพล ดุรงค์วัฒนา. <u>การวางแผนการทดลองขั้นสง</u>. เอกสารประกอบการสอนวิชาการวางแผนการ ทดลองขั้นสูง ภาควิชาสถิติ จุฬาลงกรณ์มหาวิทยาลัย, 2542 .
- อดิศักดิ้ พงษ์พูลผลศักดิ้. การควบคุมคุณภาพ. กรุงเทพมหานคร : ศูนย์ลื่อเสริมกรุงเทพ, 2535.

#### <u>ภาษาอังกฤษ</u>

- Box, G.E.P., and M.E. Miller, A note on the generation of random normal deviates. Annals of Mathematical Statistics 29 (1958) : 610 - 611.
- Herbach, L.H. Properties of model II type analysis of variance test, A : Optimum nature of the F-test for model II in balanced case. The Annals of Mathematical Statistics 30 (1959) : 939-959.
- James, P.I. Linear programming in single & multiple objective systems. United State of America : Pretice-Hall, 1982.
- Kelly, R.J. and Mathew,T. Improved estimators of variance components with smaller probability of negative. Journal of The Royal Statistic Soc. B. 55 (1993) : 897-911.
- Lamotte, L.R. Quadratic estimation of variance components. Biometrics 29 (1973) : 311-330.
- Lamotte, L.R. Invariant quadratic estimators in the random, one-way ANOVA model. Biometrics 32 (1976) : 793-804.
- Mathew, T., Sinha, B.K. and Sutradhar, B.C. Nonnegative estimation of variance components in unbalanced mixed models with two variance components . Journal of Multivariate Analysis 42 (1992) : 77-101.
- Montgomery, C.D. Design and analysis of experiments. 4<sup>nd</sup> ed. Cannada: John Wiley & Sons,1997.
- Olsen, A., Selly, J. and Birkes, D. Invariant quadratic estimation for two variance components, Annuals of Statistics 4 (1976) :878-890.
- Rao, C.R. Linear statistical inference and its applications. 2<sup>nd</sup> ed. New York : John Wiley & Sons,1973.
- Rao, C.R. Minimum variance quadratic unbias estimation of variance components. Journal of Multivariate Analysis 1 (1971) : 445-456.
- Searle, S.R. Linear models. New York : John Wiley & Sons, 1971.
- Searle, S.R., Cassella, G. and Mcculloch, E.C. Variance components. New York : John Wiley & Sons, 1992.
- Thompson, W.A., Jr. The problem of negative estimates of variance components. The Annals of Mathematical Statistics 33 (1962) : 273-289.
- Yu, H., Searle, S.R. and McCulloch, C.E. Properties of maximum likelihood estimators of variance components in the one-way-classification model, balanced data. Communications in Statistics- Simulation. 23 (1994) : 897-914.

ภาคผนวก ก

## การกำหนดจำนวนรอบการทำทำ

การดีกษาในครั้งนี้ เป็นการเปรียบเทียบตัวประมาณองค์ประกอบความแปรปรวน ด้วยวิธีการประมาณแบบต่างๆ การเปรียบเทียบตัวประมาณตังกล่าวถ้าใช้ข้อมูลเพียงชุดเดียวเพื่อ หาผลสรุปว่าตัวประมาณด้วยวิธีใดดีกว่ากันนั้นย่อมไม่น่าเชื่อถือ เช่นเดียวกับการควบคุมคุณ ภาพในการผลิตถ้ามีการล่มตรวจคุณ๓ าพของสินค้าเพียงชิ้นเดียวจากการผลิตจำนวณมหาศาลเพื่อ ใช้สรุปคุณภาพของสินค้าทั้งหมดย่อมเป็นการลดความน่าเชื่อถือในคุณภาพของสินค้าชนิดตังกล่าว ตังนั้น เพื่อเป็นการควบคุมคุณภาพของการดีกษาในครั้งนี้ จึงไค้นำหลักการการควบคุมคุณภาพมา ใช้เพื่อพิจารณาหาจำนวนรอบการทำชํ้าในแต่ละกรณี เพื่อให้ผลการเปรียบเทียบตัวประมาณค่า องค์ประกอบความแปรปรวนที่ไค้มีความน่าเชื่อถือมากพอเพื่อนำล่ผลสรุปของการดีกษาที่ถูกต้อง

การกำหนดจำนวนรอบการทำซํ้าที่เหมาะสมโดยเลียนแบบความสัมพันธ์ ของล่วนเบี่ยงเบน มาตรฐานของประชากรกับ( $\mathtt{\sigma}$ ) กับค่าเฉลี่ยความคลาดเคลื่อนมาตรฐานของตัวอย่าง( $\overline{\mathtt{S}}$ ) ซึ่งเป็น หลักหนึ่งในการสร้างแผนภูมิความคุมคุณภาพเพื่อควบคุมการกระจาย ซึ่งไค้แสดงวิธีตังกล่าวไว้ โดย อดิศักดิ์ พงษ์พูลผลศักดิ์ <sup>1</sup> ดังนั้นในที่นี้จึงเป็นการหาความสัมพันธ์ ของค่าพารามิเตอร์( $\sigma_{\rm e}$ ) กับค่าเฉลี่ยของค่ารากที่สองความคลาดเคลื่อนกำลังสองเฉลี่ย( $\overline{\sqrt{\rm MSE}}$  ) ซึ่งค่าความคลาดเคลื่อน กำลังลองเฉลี่ย(MSE) เป็นค่าที่สามารถหาไค้จากตารางวิเคราะห์ความแปรปรวน(ANOVA table) การหาความสัมพันธ์ตังกล่าวสามารถหาไค้ โดยเริ่มต้นจากการทราบว่าค่าคาดหวังของค่า ความคลาดเคลื่อนกำลังสองเฉลี่ยไค้ตังนี้

E(MSE) = a6 นอกจากนี้ยังทำให้ทราบอีกว่า ^ ~ ~ *Xf* เมื่อ f คือค่าขั้นแห่งความเป็นอิสระ E(MSE)

สำหรับแผนการล่มสมบูรณ์(Completely Randomized Design : CRD) มีค่าขั้นแห่งความ เป็นอิสระของผลรวมกำลังสองความความเบี่ยงเบนคือ a (n -l) ตังนั้นจะไค้ว่า

$$
X=\frac{a(n-1)^*MSE}{\sigma_e^2}\sim \chi^2_{a(n-1)}
$$

 $^{\rm 1}$ อดิศักดิ์ พงษ์พูลผลศักดิ์, <u>การควบคุมคุณภาพ</u> (กรุงเทพมหานคร : ศูนย์สื่อเสริมกรุงเทพ, 2535), หน้า 66.

$$
\therefore f(x) = \frac{2^{\frac{-a(n-1)}{2}}}{\Gamma(\frac{a(n-1)}{2})} \cdot x^{\frac{a(n-1)}{2}-1} e^{\frac{x}{2}}
$$
  
1<sup>1</sup>/<sub>1</sub> <sup>x</sup>/<sub>1</sub> <sup>x</sup>/<sub>2</sub> <sup>x</sup>/<sub>2</sub> <sup>x</sup>/<sub>2</sub> <sup>x</sup>/<sub>2</sub> <sup>x</sup>/<sub>2</sub>

หาฟังก์ชันความหนาแน่นของ y โดยที่ จะได้ว่า  $y = \frac{\sigma_e^2}{a(n-1)}x$  $x = V(y) = \frac{a(n-1)}{\sigma_e^2}y$  $V'(y) = \frac{a(n-1)}{\sigma_o^2}$ 

ดังนั้น

$$
g(y) = f(v(y))|v'(y)|
$$
  
\n
$$
= \frac{2^{\frac{-a(n-1)}{2}}}{\Gamma(\frac{a(n-1)}{2})} + \left[\frac{a(n-1)}{\sigma_e^2}y\right]^{\frac{a(n-1)}{2}-1} e^{-\frac{a(n-1)}{2\sigma_e^2}y} \left|\frac{a(n-1)}{\sigma_e^2}\right|
$$
  
\n
$$
= \frac{2^{\frac{-a(n-1)}{2}}}{\Gamma(\frac{a(n-1)}{2})} + \left[\frac{a(n-1)}{\sigma_e^2}\right]^{\frac{a(n-1)}{2}-1}y^{\frac{a(n-1)}{2}-1}e^{-\frac{a(n-1)}{2\sigma_e^2}y} \left|\frac{a(n-1)}{\sigma_e^2}\right|
$$
  
\n
$$
\therefore g(y) = \frac{\left(\frac{1}{2}\left[\frac{a(n-1)}{\sigma_e^2}\right]\right)^{\frac{a(n-1)}{2}}}{\Gamma(\frac{a(n-1)}{2})}y^{\frac{a(n-1)}{2}-1}e^{-\frac{a(n-1)}{2\sigma_e^2}y}
$$

จากฟังก์ชันความหนาแน่นของ y ทำให้ทราบว่า y มีการแจกแจงแบบแกมมา โดยที่  $\alpha = \frac{a(n-1)}{2}$  unt  $\beta = \frac{a(n-1)}{2\sigma_0^2}$ 

กรณีต้องการหาค่าคาดหวังของ VMSE โดยการใช้การแปลง (Transformation) ดังนี

$$
E(\sqrt{MSE}) = E(\sqrt{y}) = E(y^{1/2}) = \int_{0}^{\infty} y^{1/2} g(y) dy
$$
  
\n
$$
= \int_{0}^{\infty} y^{1/2} \frac{\beta^{\alpha}}{\Gamma(\alpha)} y^{\alpha-1} e^{-\beta y} dy
$$
  
\n
$$
= \frac{\beta^{\alpha}}{\Gamma(\alpha)} \int_{0}^{\infty} y^{\alpha+1/2-1} e^{-\beta y} dy
$$
  
\n
$$
z = \beta y
$$
  
\n
$$
dz = \beta dy
$$
  
\n
$$
dz = \beta dy
$$
  
\n
$$
I = \frac{z}{\beta}
$$
  
\n
$$
dz = \beta dy
$$
  
\n
$$
I = \frac{1}{\beta} dz
$$
  
\n
$$
I = \frac{1}{\beta} dz
$$
  
\n
$$
I = \frac{1}{\beta} dz
$$
  
\n
$$
I = \frac{1}{\beta} dz
$$

**จาก สมการ (ก.1) จะได้ว่า**

$$
E(y^{1/2}) = \frac{\beta^{\alpha}}{\Gamma(\alpha)} \int_{0}^{\infty} \frac{z^{\alpha+1/2-1}}{\beta} e^{-z} \left(\frac{1}{\beta}\right) dz
$$

$$
= \frac{\beta^{\alpha}}{\Gamma(\alpha)} \left(\frac{1}{\beta}\right)^{\alpha+1/2} \int_{0}^{\infty} z^{(\alpha+1/2)-1} e^{-z} dz \qquad (n.2)
$$

**จากฟังก์ชันแกมมา (Gamma function) ทำให้ทราบว่า**

r(a)= Jxa\_1e~xdx 0 โ ด ย ท ี่ a > 0

**จัดรูปแบบฟังก์ชันแกมมาในสมการ (ก.2) จะได้ว่า**

$$
E(y^{1/2}) = \frac{\beta^{-1/2}}{\Gamma(\alpha)} \left[ \Gamma \left( \alpha + \frac{1}{2} \right) \right]
$$

**แทนค่า P และ a**

$$
\therefore E(y^{1/2}) = \frac{\left[\frac{a(n-1)}{2\sigma_e^2}\right]^{-1/2}}{\Gamma\left(\frac{a(n-1)}{2}\right)} \left[\Gamma\left(\frac{a(n-1)}{2} + \frac{1}{2}\right)\right]
$$

$$
= \frac{\left[\frac{a(n-1)}{2}\right]^{-1/2}}{\Gamma\left(\frac{a(n-1)}{2}\right)} \left[\Gamma\left(\frac{a(n-1)}{2} + \frac{1}{2}\right)\right] \cdot \sigma_e \qquad (n.3)
$$

**ในการหาจำนวนรอบการทำชํ้าเพื่อหาค่าแทนค่า e(Vmsë) ด้วย ค่าเฉลี่ยของ Vmsë ซึ่ง สามารถเขียนได้ในรูป**

$$
\sqrt{\text{MSE}} = \frac{\sum_{s=1}^{S} \sqrt{\text{MSE}}}{S} \tag{n.4}
$$

เมื่อ **ร คือจำนวนรอบของการทำชํ้าที่ต้องการหา**

จากสมการ (ก.3) และสมการ (ก.4) จะได้ว่า

$$
\overline{\sqrt{\text{MSE}}} = \frac{\left[\frac{a(n-1)}{2}\right]^{-1/2}}{\Gamma\left(\frac{a(n-1)}{2}\right)} \left[\Gamma\left(\frac{a(n-1)}{2} + \frac{1}{2}\right)\right] \cdot \sigma_e \tag{n.5}
$$

เนื่องจากในแต่ละกรณีศึกษาจะทราบค่า a, n และ  $\sigma_{\rm e}$  ทำให้ทราบค่าทางขวามือของ สมการ (ก.5) ดังนั้นจำนวนรอบการทำซ้ำที่เหมาะสม(S) คือจำนวนรอบที่ให้ค่าผลต่างของ 2 ข้าง ของสมการ(ก.ร) มีค่าเข้า'ใกล้ 0 นั่นคือ

$$
C = \overline{\sqrt{MSE}} - \frac{\left[\frac{a(n-1)}{2}\right]^{-1/2}}{\Gamma\left(\frac{a(n-1)}{2}\right)} \left[\Gamma\left(\frac{a(n-1)}{2} + \frac{1}{2}\right)\right] \cdot \sigma_e - \longrightarrow 0 \tag{n.6}
$$

ดังนั้นในการคืกษาครั้งนี้เป็นการคืกษา ทั้งสิ้น 90 กรณีดังที่ได้กล่าวไว้ในหัวข้อ1.5 ขอบเขต ของการวิจัยในบทที่ 1 เลือกกรณีคืกษามาทั้งสิ้น 10 กรณี ซึ่งเมื่อแทนค่าหาค่าทางขวามือของ สมการ (ก.5) ได้ดังนี้

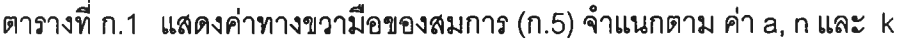

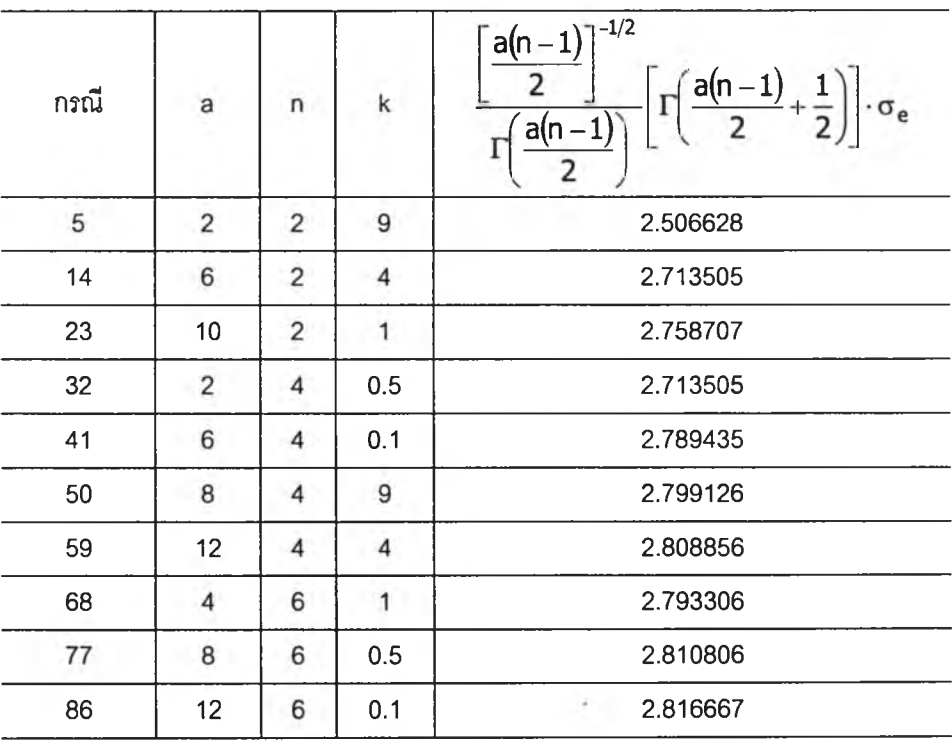

แต่ละกรณีทำการจำลองข้อมูลซํ้า 20,000 รอบ ในแต่ละรอบการทำซํ้า หาค่า C ซึ่งเป็น ค่าตามสมการ (ก.ร) เพี่อหาจุดซึ่งเป็นจำนวนรอบที่ทำให้ค่า C มืค่านิ่งและมืค่าเข้าใกล้ 0 ที่ ครอบคลุม ทั้ง 10 กรณีดังกล่าวซึ่งผลที่ได้แสดงไว้ในรูปที่ ก.1 ดังนี้

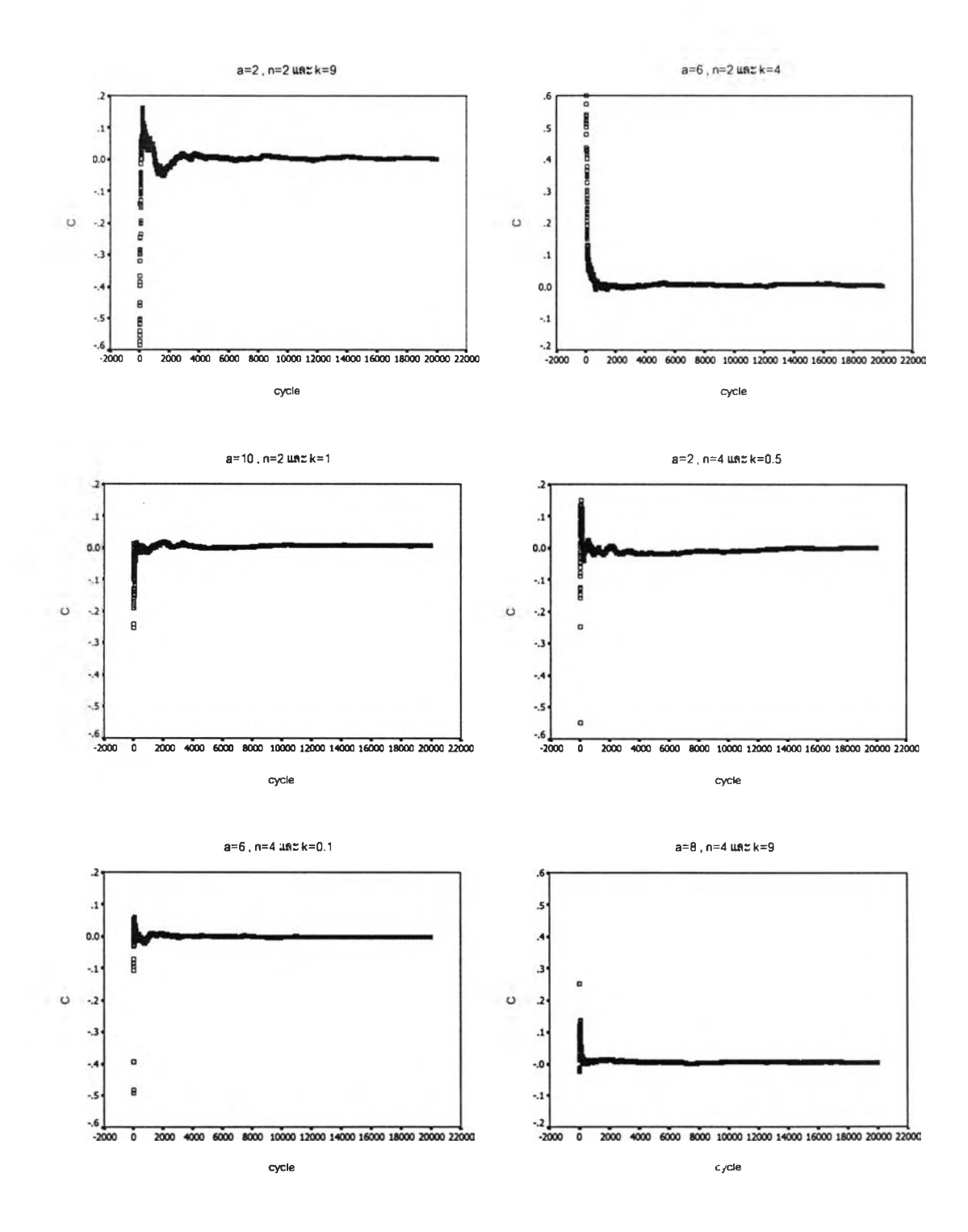

J.

รูปที่ ก.1 แสดงค่า C ในแต่ละรอบการทำชํ้า ซึ่งมีทั้งสิ้น 20,000 รอบ จำแนกตามกรณีตัวอย่าง

รูปที่ ก.1 ต่อ

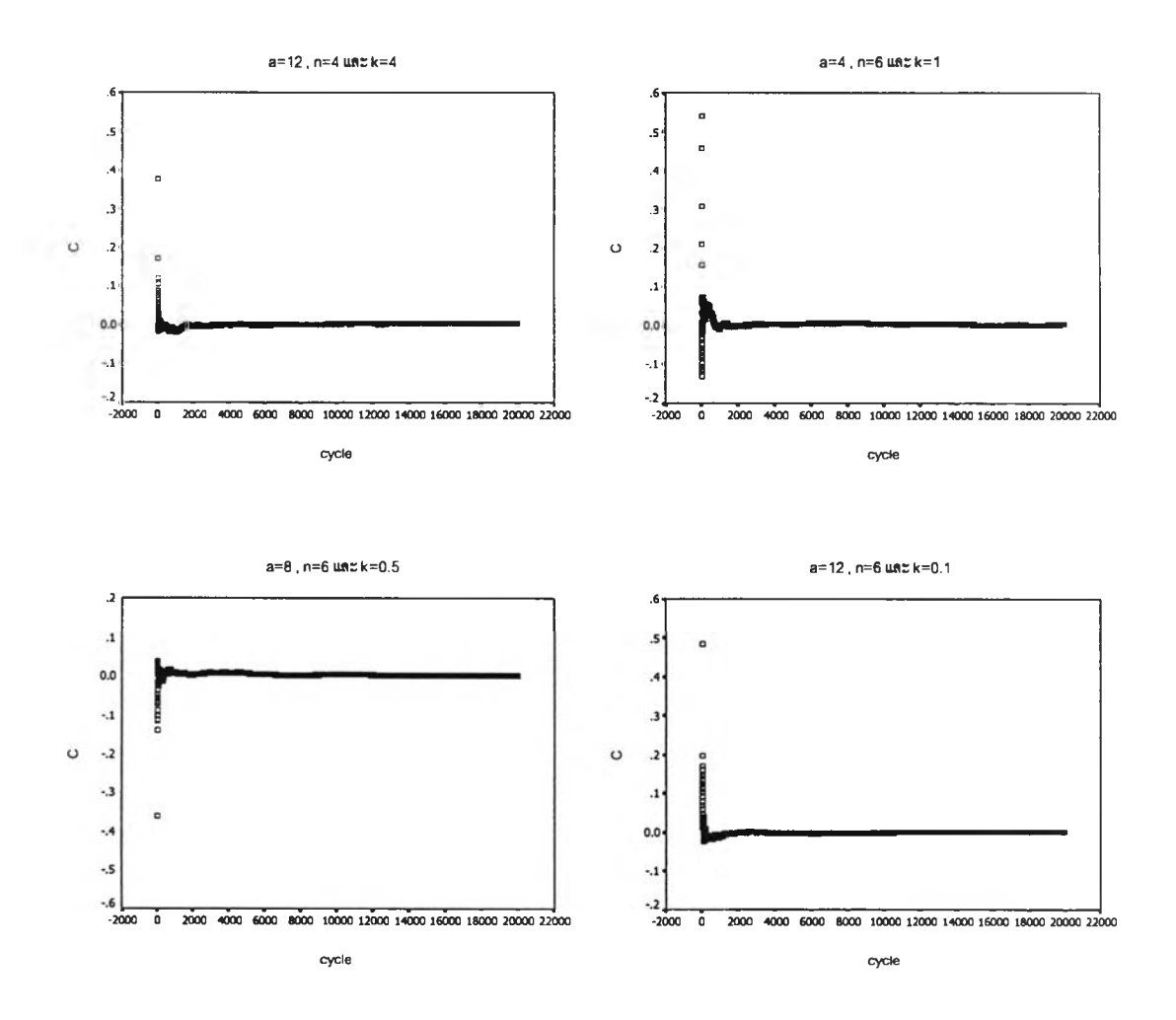

จากรูปที่ ก.1 พบว่า ที่จำนวนรอบเท่ากับ 10,000 เป็นช่วงที่ให้ค่า C ที่ค่อนข้างนิ่ง และมี ค่าเข้าใกล้ 0 มาก นอกจากนี้จะสังเกตได้ว่าเมื่อ จำนวนรอบมากกว่า 10,000 ก็ไม่ทำให้ค่า C มีค่า นิ่งเพิ่มขึ้นหรอมีค่าเข้าใกล้ 0 มากขึ้นแต่อย่างใด ด้วยเหตุนี้จึงตัดสินใจเลือกใช้จำนวนรอบในการ วิจัยในครั้งนี้เป็น 10,000 รอบ

ภาคผนวก ข

การหาตัวประมาณพารามิเตอร์ µ ด้วยวิธีกำลังสองน้อยสุดนัยทั่วไป(Generlized least square estimator : GLSE) สามารถหาได้จาก

$$
\text{GLSE}(\mathbf{X}\boldsymbol{\beta}) = \mathbf{X}(\mathbf{X}'\mathbf{V}^{-1}\mathbf{X})^{-1}\mathbf{X}'\mathbf{V}^{-1}\mathbf{y}
$$

เนื่องจาก  $E(y) = \mu \frac{1}{N}$  ดังนั้น  $X = \frac{1}{N}$ 

$$
\tilde{\text{M}} \tilde{\text{M}} \tilde{\text{M}} \quad \text{GLE}(\frac{1}{N} \mu) = \frac{1}{N} (\frac{1}{N} \mathbf{V}^{-1} \frac{1}{N} \mathbf{V}^{-1} \frac{1}{N} \mathbf{V}^{-1} \mathbf{V})
$$

$$
GLSE(\mu) = \left( \underline{1}_N \right)^{\prime} {}_{d} \left\{ \sigma_{\tau}^2 \mathbf{J}_{ni} + \sigma_{e}^2 \mathbf{I}_{ni} \right\}^{-1} \underline{1}_N \right)^{-1} \underline{1}_N \Bigg[ {}_{d} \left\{ \sigma_{\tau}^2 \mathbf{J}_{ni} + \sigma_{e}^2 \mathbf{I}_{ni} \right\}^{-1} \Bigg]
$$

$$
=\frac{1'_{N}\left\{\sigma\left(\sigma_{\tau}^{2}J_{ni}+\sigma_{e}^{2}I_{ni}\right)^{-1}\right\}y}{1'_{N}\left\{\sigma\left(\sigma_{\tau}^{2}J_{ni}+\sigma_{e}^{2}I_{ni}\right)^{-1}\right\}^{2}_{N}}
$$

wui'i 
$$
V^{-1} = {}_{\sigma}\left\{\sigma_{\tau}^{2}J_{ni} + \sigma_{e}^{2}J_{ni}\right\}^{-1} = \frac{1}{\sigma_{e}^{2}}\left(I_{ni} - \frac{\sigma_{\tau}^{2}}{\sigma_{e}^{2} + n_{i}\sigma_{\tau}^{2}}J_{ni}\right)
$$
\n
$$
\tilde{\sigma}_{e}^{3}U\tilde{\tau}U_{i} = \frac{\frac{1}{\sigma_{e}^{2}}\sum_{i=1}^{a}\left(y_{i_{i}} - \frac{n_{i}\sigma_{\tau}^{2}y_{i_{i}}}{\sigma_{e}^{2} + n_{i}\sigma_{\tau}^{2}}\right)}{\frac{1}{\sigma_{e}^{2}}\sum_{i=1}^{a}\left(n_{i} - \frac{n_{i}^{2}\sigma_{\tau}^{2}}{\sigma_{e}^{2} + n_{i}\sigma_{\tau}^{2}}\right)}
$$
\n
$$
= \frac{\sum_{i=1}^{a}\left(\frac{n_{i}\overline{y}_{i_{i}}}{\sigma_{e}^{2} + n_{i}\sigma_{\tau}^{2}}\right)}{\sum_{i=1}^{a}\left(\frac{n_{i}}{\sigma_{e}^{2} + n_{i}\sigma_{\tau}^{2}}\right)}
$$

กรณีข้อมูลสมดุล จะได้ว่า  $n_i = n$ 

 $\ddot{\cdot}$ 

$$
\therefore \qquad \qquad \text{GLSE}(\mu) = \overline{Y}_{\mu}
$$

### ภาคผนวก ค

 $\label{eq:2.1} \frac{1}{\sqrt{2}}\left(\frac{1}{\sqrt{2}}\right)^{2} \left(\frac{1}{\sqrt{2}}\right)^{2} \left(\frac{1}{\sqrt{2}}\right)^{2} \left(\frac{1}{\sqrt{2}}\right)^{2} \left(\frac{1}{\sqrt{2}}\right)^{2} \left(\frac{1}{\sqrt{2}}\right)^{2} \left(\frac{1}{\sqrt{2}}\right)^{2} \left(\frac{1}{\sqrt{2}}\right)^{2} \left(\frac{1}{\sqrt{2}}\right)^{2} \left(\frac{1}{\sqrt{2}}\right)^{2} \left(\frac{1}{\sqrt{2}}\right)^{2} \left(\$ 

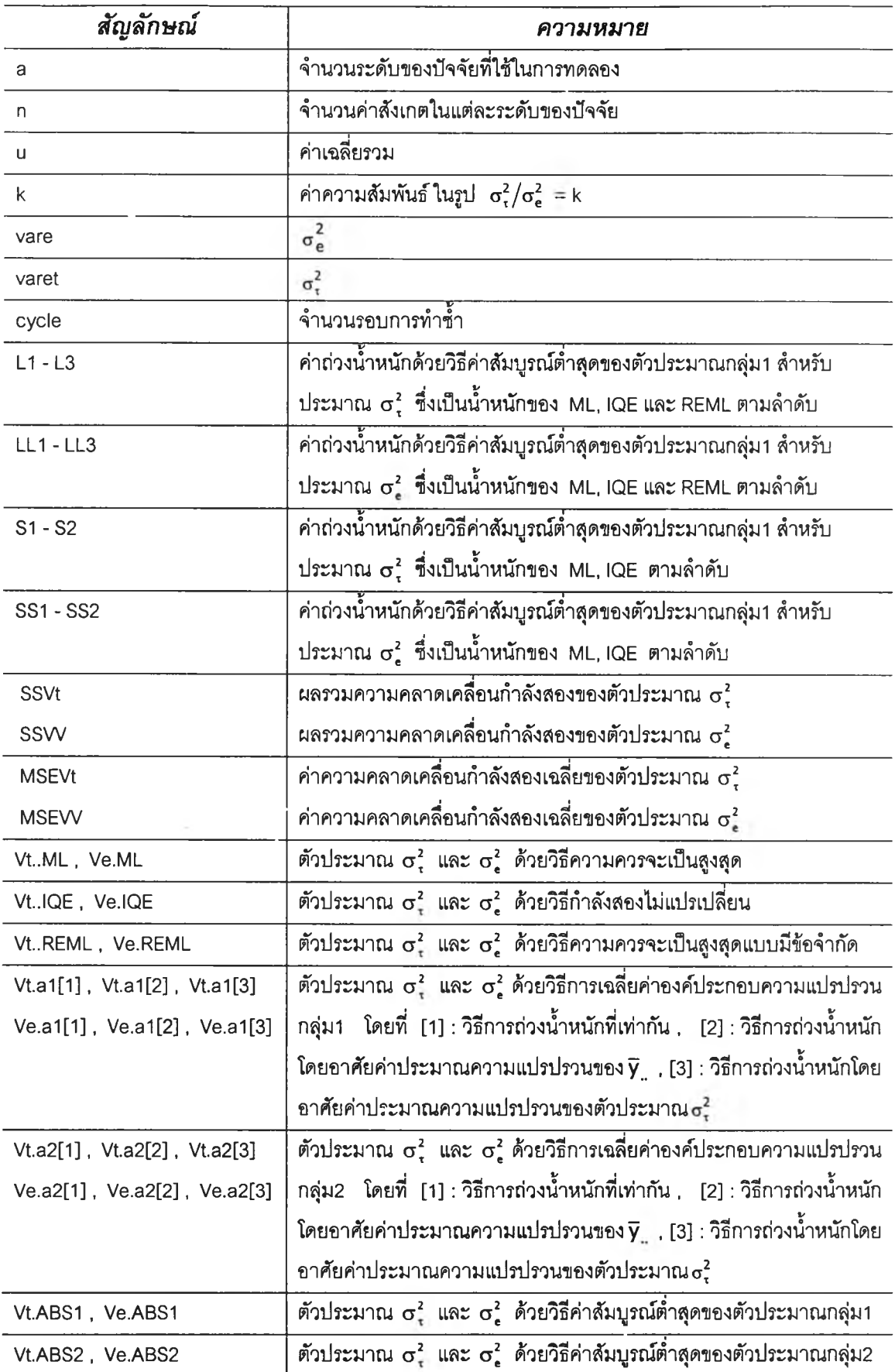

\*\*\* โปรแกรมการคำนวณค่าองค์ประกอบความแปรปรวนด้วยวิธีพื้นฐานและวิธีการเฉลี่ยค่าองค์ \*\*\* \*\*\* ประกอบความแปรปรวน \*\*\*

/\* กำหนดค่าคงที่ เพื่อนำมาใช้คำนวณในโปรแกรม \*/  $> a < 8$  $> n < 2$  $> u < -40$  $> k < 0.5$  $>$  vare  $\leq$ -8 > varet <- k \* vare  $> L1 < -0.115606$  $> L2 < -0.633244$  $>$  L3 <- 0.25115  $>$  LL1 <- 0.396915  $>$  LL2 <- 0.467003  $>$  LL3 <- 0.166082  $> S1 < -0.382523$  $>$  S2 < - 0.617477  $>$  SS1 <- 0.518095  $>$  SS2 <- 0.481905 > cycle <- 10000  $>$  count  $\leq -1$  $>$  SSVt <- array(0, dim = 11)

 $>$  SSVV <- array(0, dim = 11)

```
*********************************
> repeat
{ #begin of repeat loop#
         t <- array(rnorm(a, 0, sqrt(varet)), c(a))
         e <- array(rnorm(a * n, 0, sqrt(vare)), c(a * n))
         dim(e) < -c(a, n)y \leq -\arctan(x), dim = c(a, n))
         for(i in 1:a){
              for(j in 1:n)\{y[i, j] < -u + t[i] + e[i, j]\}\}dim(y) \leq c(a * n)dim(y) < c(a, n)sum.y \lt - 0
         ss.y < 0ss.a < 0sum.a <- array(0, c(a))SST < 0SSTrt < 0SSE < 0for(i in 1:a){
              for(j in 1:n){
                   sum.y <- sum.y + y[i, j]ss.y <- ss.y + y[i, j]^2
                   sum.a[i] <- sum.a[i] + y[i, j]\mathcal{E}ss.a <- ss.a + sum.a[i]^{\wedge}2\bigg\}const <- sum.y^2/(a * n)
         SST \leq -ss.y - const
         SSTrt <- ss.a/n - const
```
SSE <- SST - SSTrt

\*\*\*\*\*\*\*\*\*\*\*\*\*\*\*\*\*\*\*\*\*\*\*\*\*\*\*\*\*\*\*\*\*\*

/\* loop วนทำข้ำ ในโปรแกรม \*/

```
MSTrt \leftarrow SSTrt/(a - 1)MSE < -SSE/(a * (n - 1))
```

```
(/* โปรแกรมในส่วนการคำนวณค่าองค์ประกอบความแปรปรวนด้วยวิธีพื้นฐาน */)
# ML METHOD #
        Vt.ML < 0Ve.ML < 0if(((a - 1)/a) * MSTrt >= MSE)Vt.ML <- (((a - 1)/a) * MSTrt - MSE)/n
            Ve.ML < MSE\mathcal{E}else{Vt.ML < -0Ve.ML <- SST/(a * n)\}# REML METHOD #
        Vt.REML <- 0
        Ve.REML < 0if(MSTrt \geq MSE)Vt.REML <- (MSTrt - MSE)/n
            Ve.REML <- MSE
       \}else {
            Vt.REML <- 0
           Ve.REML <- SST/((a * n) - 1)\mathcal{E}# ML METHOD #
        Vt.IQE < 0Ve.IQE < 0c < (a - 1)/(a + 1)h \le (a * n - a)/(a * n - a + 2)if(MSTrt \ge = h * MSE)Vt.IQE <- (MSTrt - h * MSE) * (c/n)
```

```
Ve.IQE <- SSE/(a * (n - 1) + 2)
       \}else{Vt.IQE < 0Ve.IQE <- SSE/(a * (n - 1) + 2)
       \left\{ \right.Vt.total <- c(Vt.ML, Vt.IQE, Vt.REML)
       Ve.total <- c(Ve.ML, Ve.IQE, Ve.REML)
   ( /โปรแกรมในส่วนการคำนวณค่าองค์ประกอบความแปรปรวนด้วยวิธีการเฉลี่ยค่าองค์ประกอบความแปรปรวน /)
(/* โปรแกรมการหาค่า a, & b, ตามวิธีต่างๆ */)
# 1) a_i & b_i, EQUAL 1 #
       a1 < -array(1, c(3))b1 < -array(1, c(3))sum.a1\leq-0
       sum.b1\leq-0
       s.a1 \leq 0
       s.b1 \le 0for(m in 1:3)\{sum.a1 <- sum.a1 + a1[m]\mathcal{F}s.a1 \leq sum.a1 - a1[3]sum.b1 \le- sum.a1
       s.b1 \leq s.a1# 2) a_i & b_i relate to variance of y. .#
       a2 < -array(, c(3)}
           a2[1] < (a * n)/(n * Vt.ML + Ve.ML)a2[2] <- (a * n)/(n * Vt.IQE + Ve.IQE)
           a2[3] < (a * n)/(n * Vt.REML + Ve.REML)\mathcal{E}sum.a2 < 0sum.b2 <-0s.a2 < 0
```

```
s.b2 < 0for(m in 1:3){
             sum.a2 < -sum.a2 + a2[m]}
        S.a2 <- sum.a2 - a2[3]
        b2 < -array(, c(3)}
             b2[1] < (a * n)/(n * Vt.ML + Ve.ML)b2[2] < (a * n)/(n * vt.IQE + Ve.IQE)b2[3] <- (a * ก)/(ท * Vt.REML + Ve.REML)
        }
    sum.b2 <- sum.a2s.b2 < s.a2# 3) a_i & b_j relate to variance cf variance components estimator #
        V.Ve < \text{array}(, c(3)}
             V.Ve[1] < (2 * (Ve.ML)^2)/(a * (n - 1) + 2)V.Ve[2] < (2 * (Ve.IQE)^2)/(a * (n-1) + 2)V.Ve[3] < (2 * (Ve.REML)^2)(a * (n - 1) + 2)}
        V.Vt < \text{array}(, c(3)){
             V.Vt[1] <- ((1/n^2) * ((2 * ((Ve.ML + n *Vt.ML)^2))/(a + 1) + V.Ve[1]))
             V.Vt[2] < (c^2/n^2) * ((2*(Ve.lQE + (n/c)*Vt.lQE)^2))(a + 1) + V.Ve[2]))V.Vt[3] \leftarrow ((1/n^2) * ((2 * ((Ve.REML + n * Vt.REML)^2)) / (a + 1) + V.Ve[3]))}
        รนทา.a3 <- 0 
        s.a3 < 0a3 < -array(, c(3))
        for(m in 1:3){
             a3[m] <- 1/v.vt[m]
             รนทา.a3 <- sum.a3 + a3[m]
        }
        S.a3 <- รนทา.a3 - a3[3]
        รนกา.b3 <- 0 
        s.b3 < 0b3 <- array( , c(3))for(m in 1:3){
```

```
b3[m] <- 1/V.Ve[m]
        sum.b3 < sum.b3 + b3[m]\rightarrow
```

```
s.b3 <- sum.b4 - b4[3]
```

```
\mathcal{O}(n^2) โปรแกรมการหาค่าถ่วงน้ำหนัก \mathsf{W} , \mathsf{V} จาก a<sub>i</sub> & b<sub>i</sub> ที่ได้จากวิธีต่างๆ*/)
          w1 < -array(, c(3, 3))
          for(i in 1:3){ 
               if(i == 1){
                    for(m in 1:3)
                     {
                         w1[i, ทา] <- a1[m]/sum.a1
                     }
                }
               if(i == 2) {
                    for(m in 1:3)\{w1[i, กา] <- a2[m]/sum.a2
                    }
               }
               if(i == 3){
                    for(m in 1:3){
                         w1[i, m] <- a3[m]/sum.a3
                    }
               }
          }
          v1 < -aray(, c(3, 3))
          for(i in 1:3){
               if(i == 1){
                     for(m in 1:3){
                         v1[i, m] < -b1[m]/sum.b1
                     }
               }
               if(i == 2){
                     for(m in 1:3){
                          v1[i, m] < -b2[m] / sum.b2
```

```
}
    }
    if(i == 3){
         for(m in 1:3){
              v1[i, m] <- b3[m]/sum.b3
         }
    }
}
พ2 <- array(, c(3, 2)) 
for(i in 1:3){ 
    if(i == 1) {
         for(m in 1:2) {
              w2[i, m] <- a1[m]/s.a1
         }
    }
    if(i == 2) {
         for(m in 1:2) {
              พ2[i, ทา] <- a2[m]/s.a2
         }
    }
    if(i == 3) {
         for(m in 1:2) {
              พ2[i, ทา] <- a3[m]/s.a3
         }
    }
}
v2 < -array(, c(3, 2))for(i in 1:4) { 
    if(i == 1) {
         tor(m in 1:2) {
              v2[i, m] <- b1[m]/s.b1
         }
    }
    if(i == 2) {
         for(m in 1:2) {
```

```
v2[i, m] <- b2[m]/s.b2
         }
    }
    if(i == 3) {
         for(m in 1:2) {
              v2[i, ทา] <- b3[m]/s.b3
         }
    }
}
```

```
(/* โปรแกรมการหาค่าตัวประมาณจากค่าถ่วงนํ้าหนัก พ 1V ที่ได้จาก a, & b, ตามวิธีต่างๆ 7)
```

```
Vt.a1 \leq- array(, c(3))
for(i in 1:3) {
    Vt.a1[i] < -w1[i, 1] * Vt.ML + w1[i, 2] *Vt.lQE + w1[i, 3] * Vt.REML
}
Vt.a2 <- aray(, c(3))
for(i in 1:3) \{Vt.a2[i] <- พ2[i, 1] * Vt.ML + พ2[i, 2] 'Vt.lQE
}
Ve.a1 < -array( , c(3))for(i in 1:3) {
    Ve.al[i] <- v1[i, 1] * Ve.ML + v1[i, 2] *Ve.lQE + v1[i, 3]*Ve.REML
}
Ve.a2 \leq array(, c(3))for(i in 1:3) {
    Ve.a2[i] <- v2[i, 1] * Ve.ML + v2[i, 2] *Ve.lQE
}
```

```
(/* โปรแกรมการหาค่าตัวประมาณจากค่าคงที่ชึ่งได้จากวิธีค่าสัมบูรณ์ตํ่าสุด ฯ)
```

```
Vt.ABSI <- L1 * Vt.ML + L2 * Vt.lQE + L3 *Vt.REML 
Ve.ABSI <- LL1 * Ve.ML + LL2 * Ve.lQE + LL3 ' Ve.REML 
VLABS2 <- S1 * Vt.ML + S2 * Vt.lQE 
Ve.ABS2 <- SS1 * Ve.ML + SS2 * Ve.lQE
```

```
Ve.atotal <- c(Ve.a1, Ve.a2)
       Vt.all <- round(c(Vt.total, Vt.ABS1, Vt.atotal, Vt.ABS2), digits = 6)
       Ve.all <- round(c(Ve.total, Ve.ABS1, Ve.atotal, Ve.ABS2), digits = 6)
       ncolum.t <- length(Vt.all)
       ncolum.e <- length(Ve.all)
       write(Vt.all, file = "out_t.ssc", ncol = ncolum.t, append = T)
       write(Ve.all, file = "out_e.ssc", ncol = ncolum.e, append = T)
   (/* โปรแกรมการคำนวณค่าตัวสถิติเพื่อใช้ในการตัดสินใจเลือกตัวประมาณ */)
for(q in 1:ncolum.t) {
          SSVt[q] <- SSVt[q] + (Vt.all[q] - varet)^2
          SSVV[q] <- SSVV[q] + (Vt.all[q] - varet)^2+ (Ve.all[q] - vare)^2
       \mathcal{E}
```

```
if(count >= cycle) {
    break
\}
```

```
else count <- count + 1
```

```
} #end of repeat loop#
```

```
> MSEVt <- array(0, dim = ncolum.t)
```
 $>$  MSEVV <- array(0, dim = ncolum.t)

```
> for(q in 1:ncolum.t) {
```

```
MSEVt[q] < - round((SSVt[q]/cycle), digits = 6)
```

```
MSEVV[q] <- round((SSVV[q]/cycle), digits = 6)
```

```
\overline{\phantom{a}}
```

```
write(c(a,n,k,MSEVt),file="MSEVt.ssc",ncol=14,append=T)
write(c(a,n,k,MSEVV),file="MSEVV.ssc",ncol=14,append=T)
```
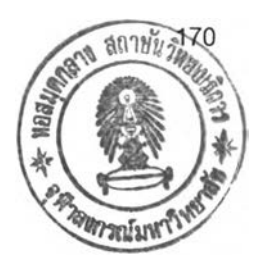

# ประวัติผู้เขียนวิทยานิพนธ์

นางสาวกนกกรรณ์ ลี้โรจนาประภา เกิดวันที่ 13 กรกฎาคม พ.ศ. 2520 ที่อำเภอ บางปลาม้า จังหวัดสุพรรณบุรี สำเร็จการสืกษๆปริญญาตรีวิทยาศาสตรบัณฑิต สาขา สถิติ ภาควิชาคณิตศาสตรีและสถิติ คณะวิทยาศาสตร์และเทคโนโลยี มหาวิทยาลัยธรรมศาสตร์ ในปีการสืกษา 2541 และเข้าสืกษาต่อในหลักสูตรสถิติศาลตรมหาบัณฑิต ที่จุฬาลงกรณ์ มหาวิทยาลัย เมื่อ พ.ศ. 2542